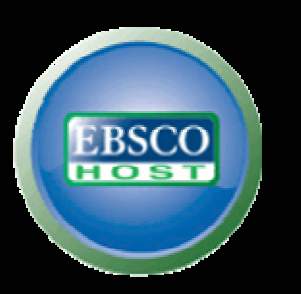

## การสืบค้นฐานข้อมูล EBSCOHOST โครงการพัฒนาเครือข่ายระบบห้องสมุดในประเทศไทย (THAILIS)

**ก**  $\bm\omega$  **ญญากานต** ď **นนท ิ วั ฒน** ď **วณ ิ ชThailand Country Manager EBSCO Publishing Email: kanyakarn@ebscohost.com Website: www.ebscohost.com**

**support.ebsco.com** 

Update 1 Mar 10

### **สารบ ัญ**

**1.) ฐานขอมูล Academic Search Elite คืออะไร 2.) ฐานขอมูล Education Research Complete คืออะไร 3.) การสืบคนฐานขอมูลออนไลนของ EBSCOHost 3.1) การสืบคนจากภายนอกมหาวิทยาลัย 3.2) การสืบคนแบบพื ้นฐาน (Google Search)**   $\bf 3.3)$  การสืบค้นวารสารที่มีอยู่ในฐาน (Publication Search)

### **สารบ ัญ (ตอ)**

- **4.) การแสดงผลลพธั (Result lists )**
	- **- ผลล**  $\bm{\omega}$ **พธ ในร ู ปแบบ HTML / PDF**
- **5.) การนําผลลพธั ไปใช**
	- **- พ ิ มพ (Prints) , อีเมล (E-mails)., บันทึก (Save)**
	- **- การอ** رہ **างอ ิงบรรณาณ ุ กรม Citations (โดย ไมใช Program Endnote)**
	- **- การอ** رہ **างอ ิงบรรณาณ ุ กรม Citations (โดย ใช Program Endnote)**

#### **ฐานข**  $\mathbf{Q}$  **อม ู ล**Academic Search Elite

- **■ ครอบคลุมสหสาขาวิชาได้แก่ ศึกษาศาสตร์ วิศวกรรมศาสตร์ สังคมศาสตร์ มนุษยศาสตร์ ว ิทยาศาสตรและเทคโนโลยีและสิ่งแวดลอม วิทยาศาสตรส ุ ขภาพ จ ิ ตว ิทยา ประวัติศาสตร**
- **่อ มีดรรชนีหรอสาระส ื ังเขปบทความวารสาร ไมนอยกว า 3,500 ชื่อ (Titles)**
- e<br>Si **เอกสารและบทความวารสารฉบับเต็ม (Full text) ของวารสาร ไมนอยกวา 2,000 ชื**

### **ฐานขอม**  $\boldsymbol{\mathsf{v}}$  **ู ล**Education Research Complete

- **Contract Contract Contract Contract Contract Contract Contract Contract Contract Contract Contract Contract Co เปนฐานขอมูลที่มีเนื้อหาเกี่ยวกับการศึกษาทั้งในและตางประเทศ ตั้งแตระดับเด็กเล็กไป จนถ ึงการศึกษาขั ้นส ู ง ท ั ้งน ี ้ยั งรวบรวมบทความทางด** رہ **านการศึกษางานวิจัยเฉพาะทางตางๆอีก มากมาย**
- **โดยใหขอม ู ลวารสารท ั ้งหมดมากกว า 2,100 ชื ่อเร ื่อง**
- e<br>Santa **เปนวารสารฉบับเต็มมากวา 1,300 ชื่อเรื่อง**
- Ŧ **หนังสอื (Book and monographs) มากกวา 550 เลม**

## ทุกสถาบันการศึกษาสามารถสืบค้นฐานข้อมูล EBSCO ได้ที่

## URL: https://search.ebscohost.com

\*\*\* UserID และ Password ที่จะเข้าใช้ฐานข้อมูลทุกสถาบัน สามารถกำหนดได้เองเพื่อความสะดวกของผู้ใช้ฐาน โดยติดต่อบริษัท EBSCO เพื่อขอรับข้อมูลเพิ่มเติม \*\*\*

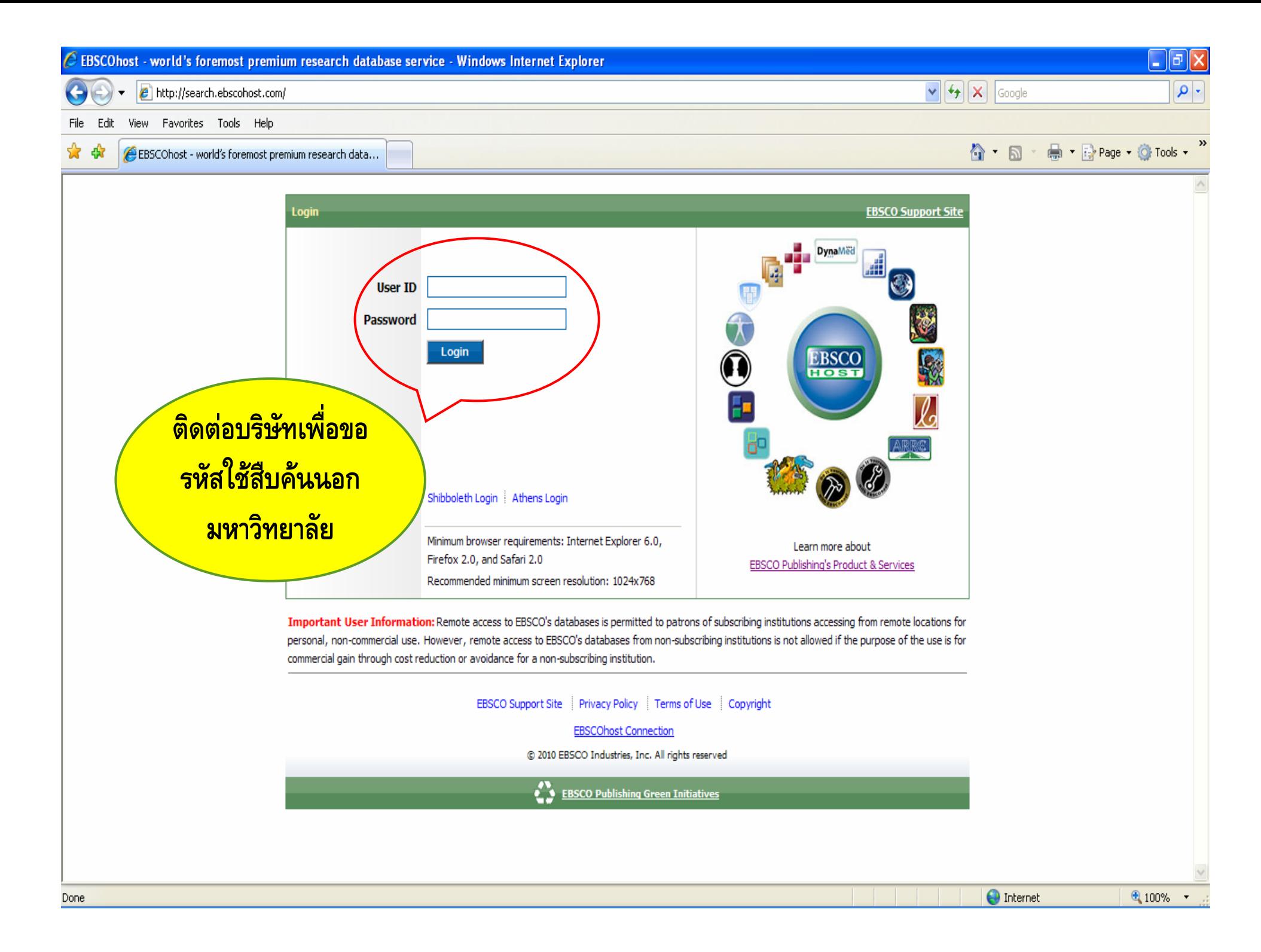

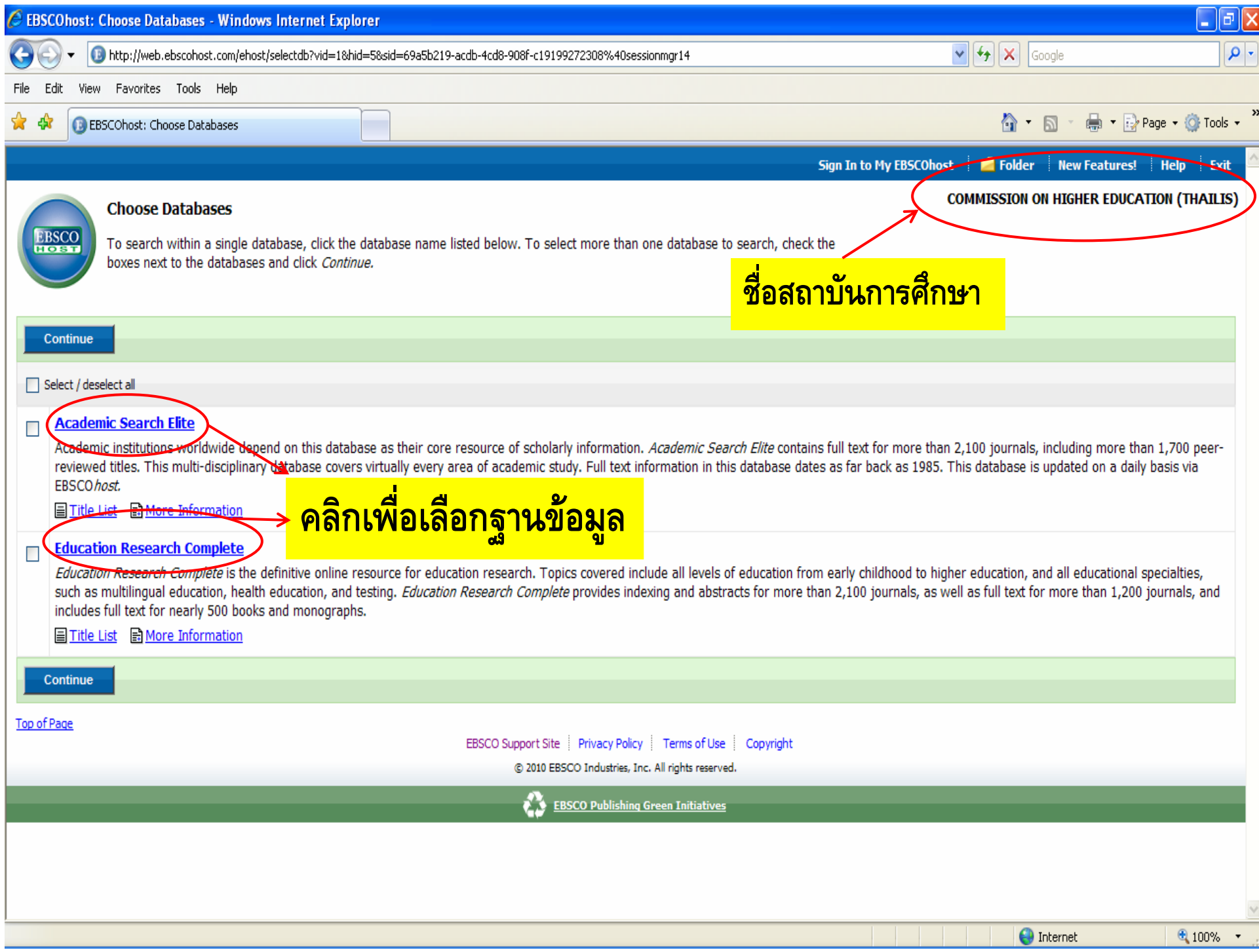

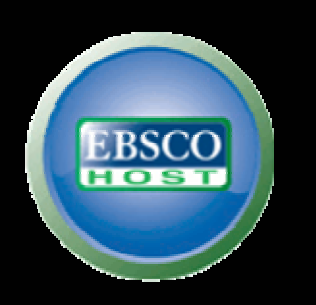

**)**

# Google Search!!!

# **( การสืบคนขั้นพื้นฐาน**

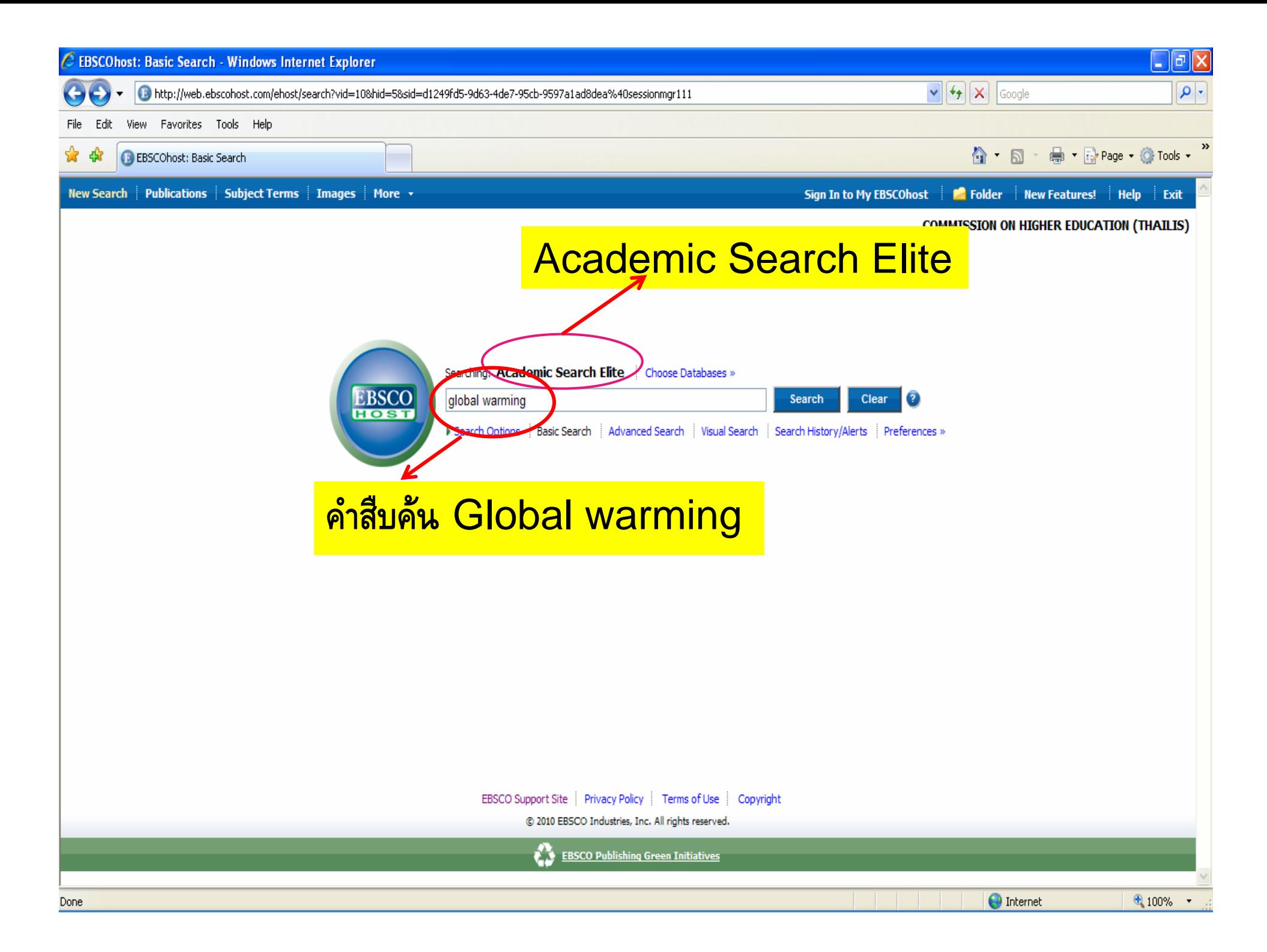

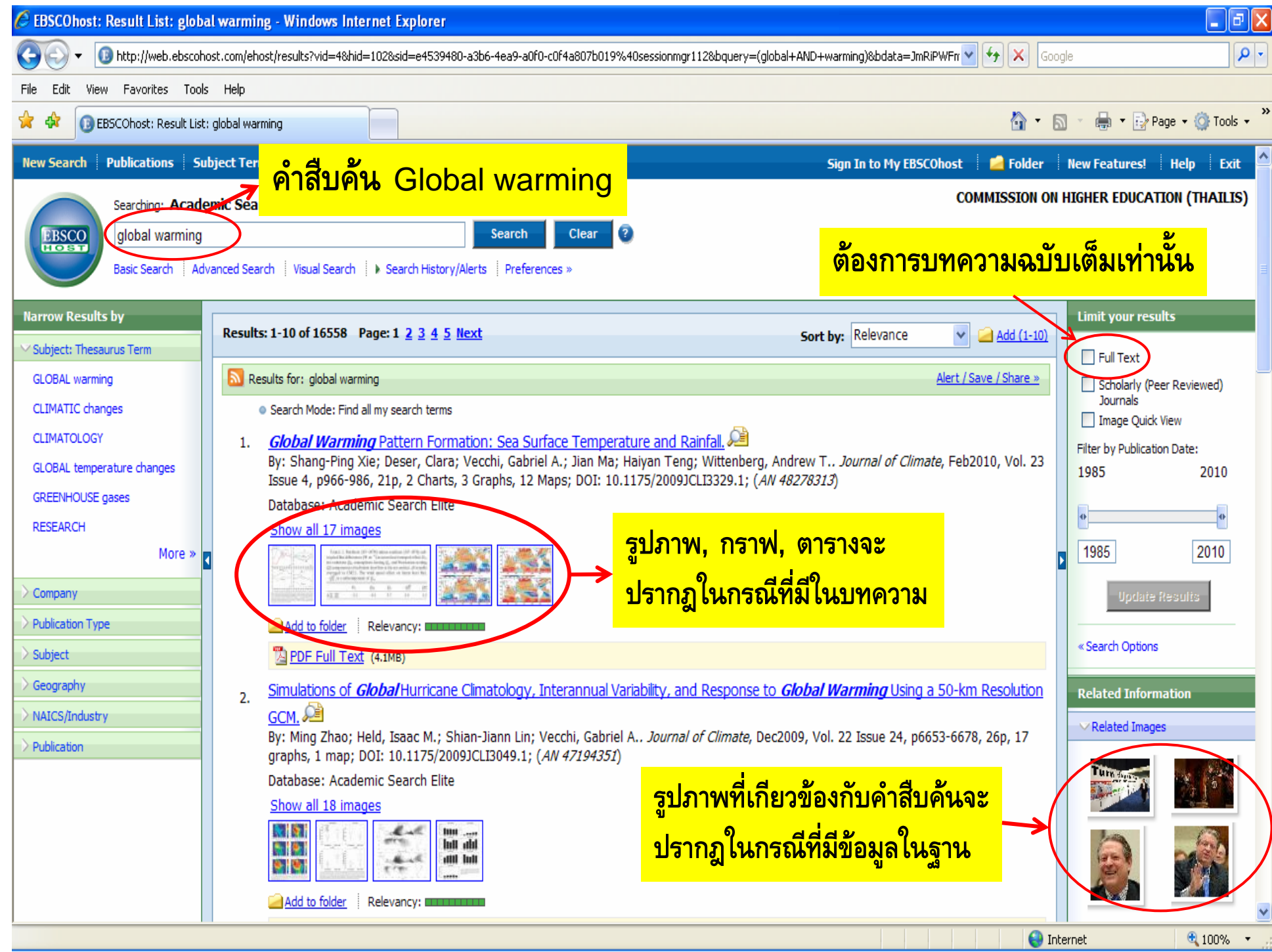

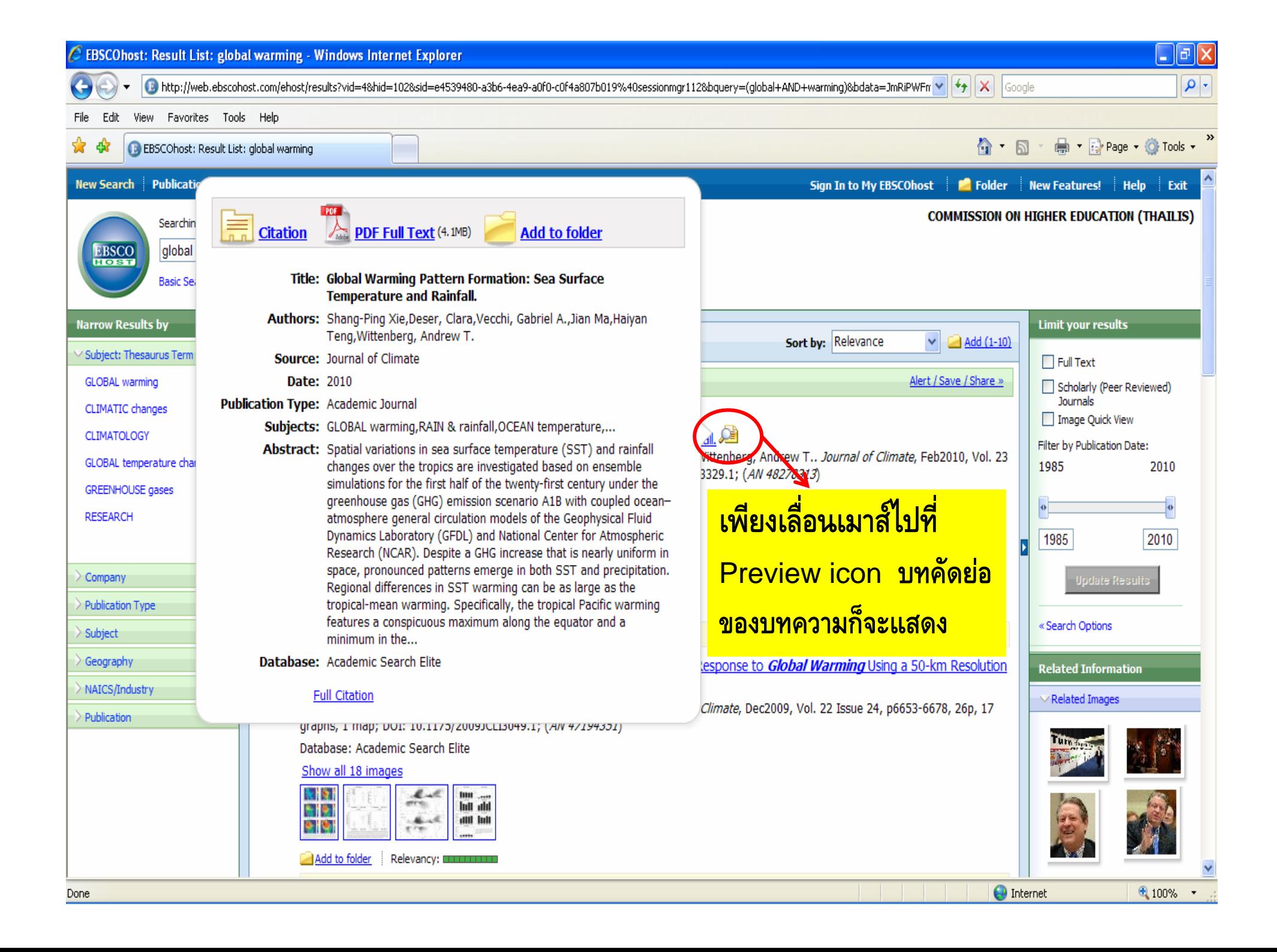

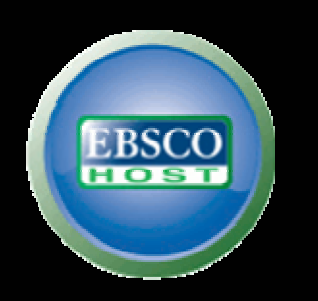

# Publication Search!!!

## **( การสืบคนขั้นวารสารในฐานขอมู ล)**

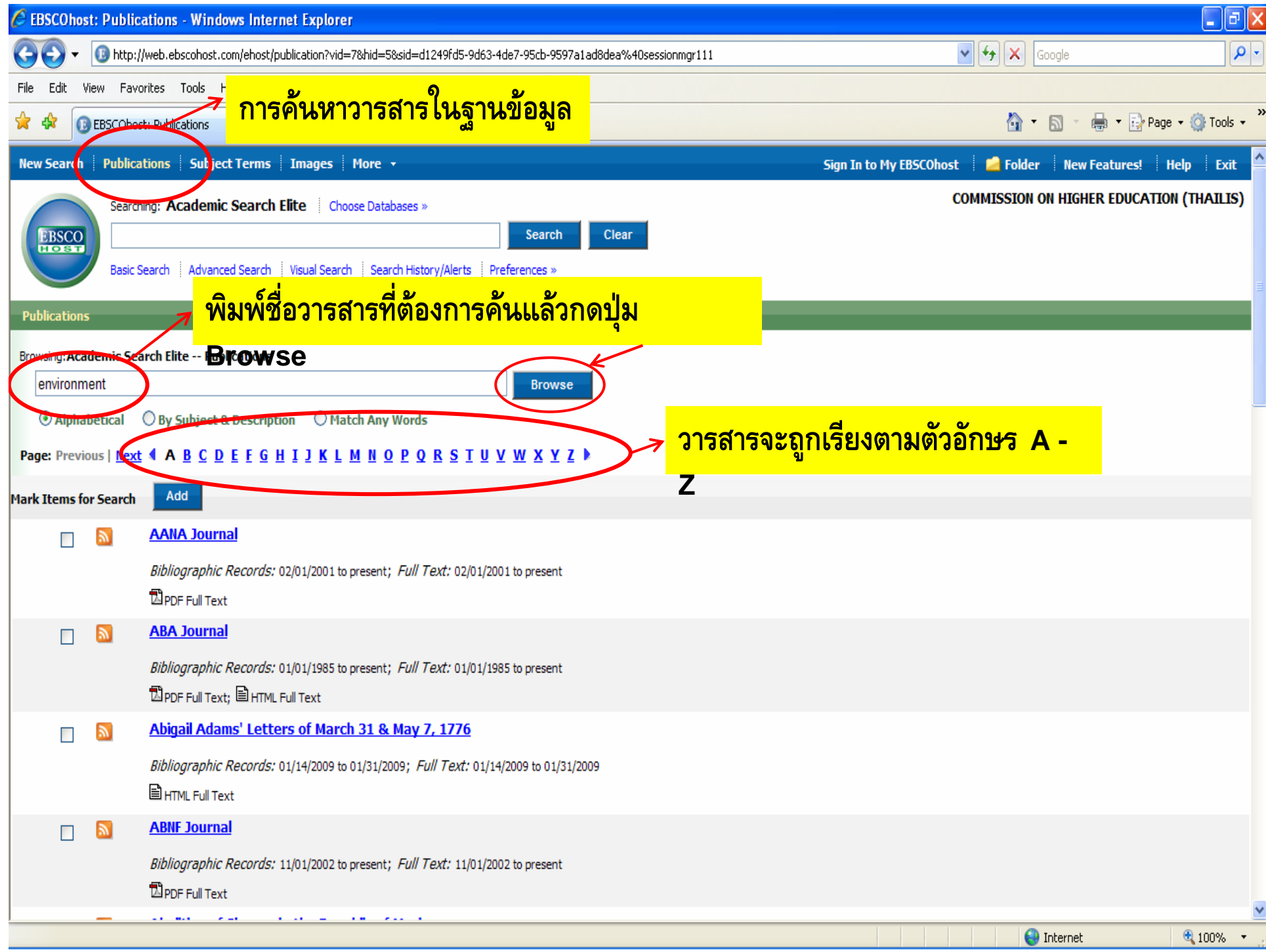

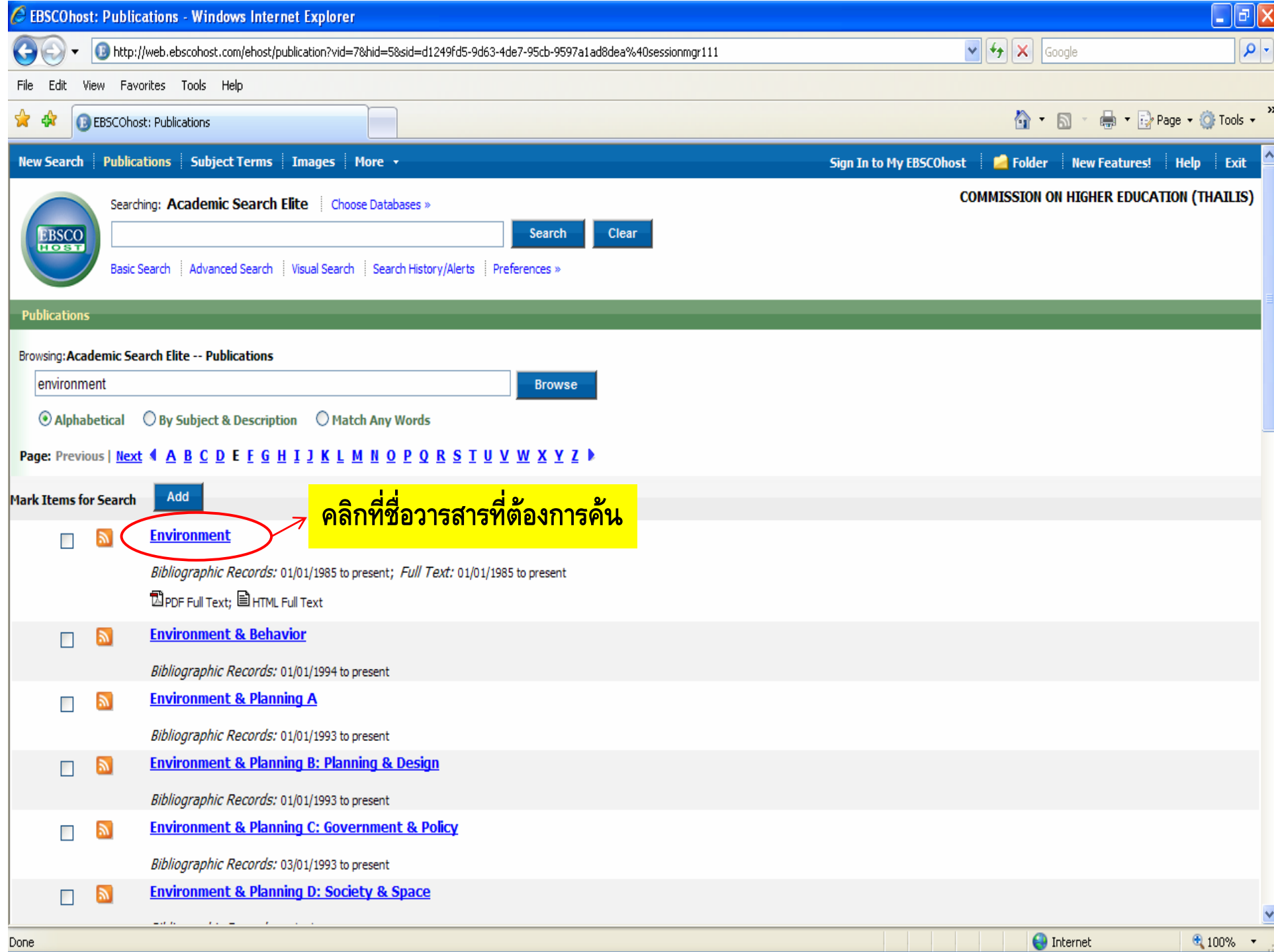

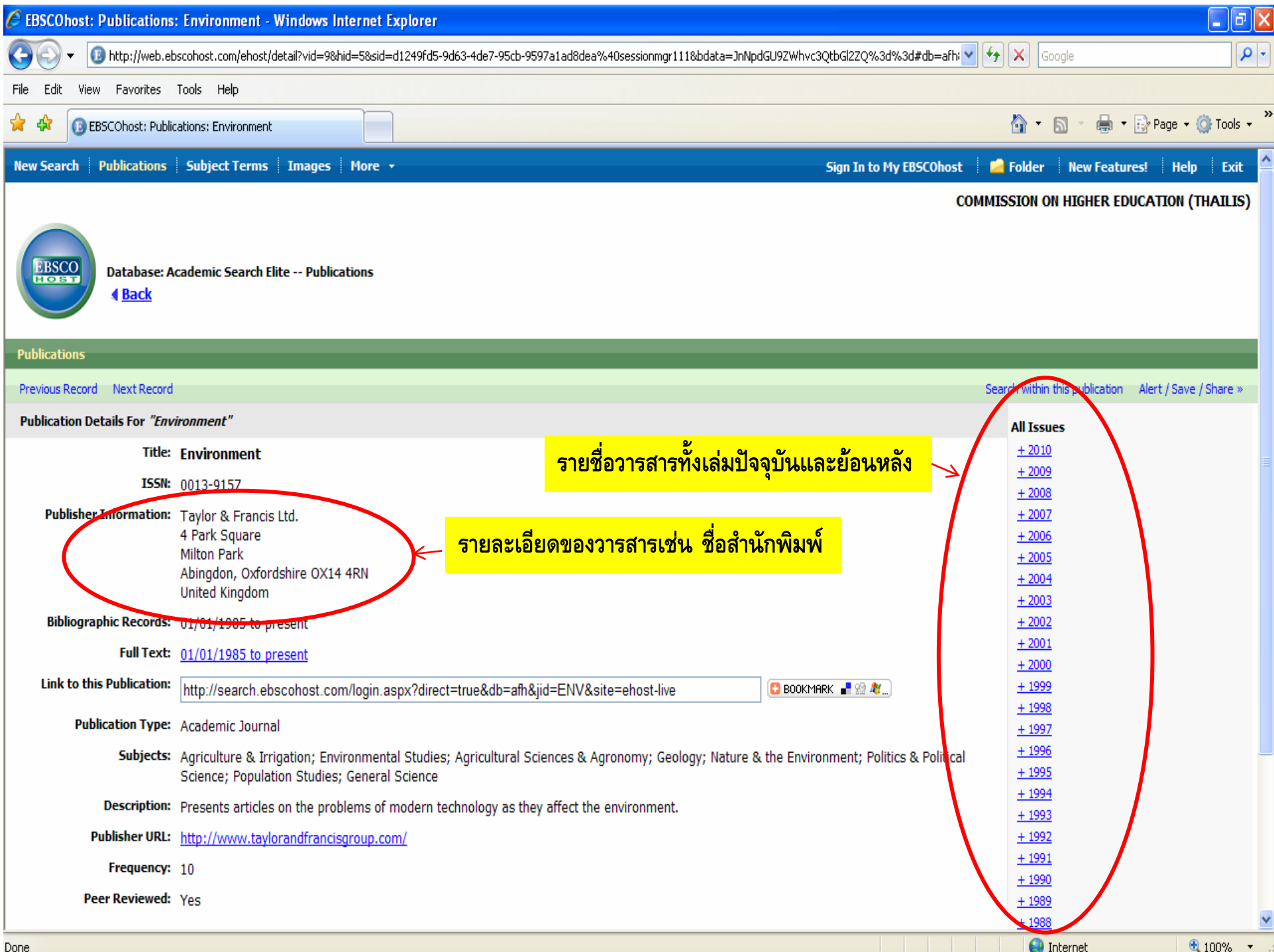

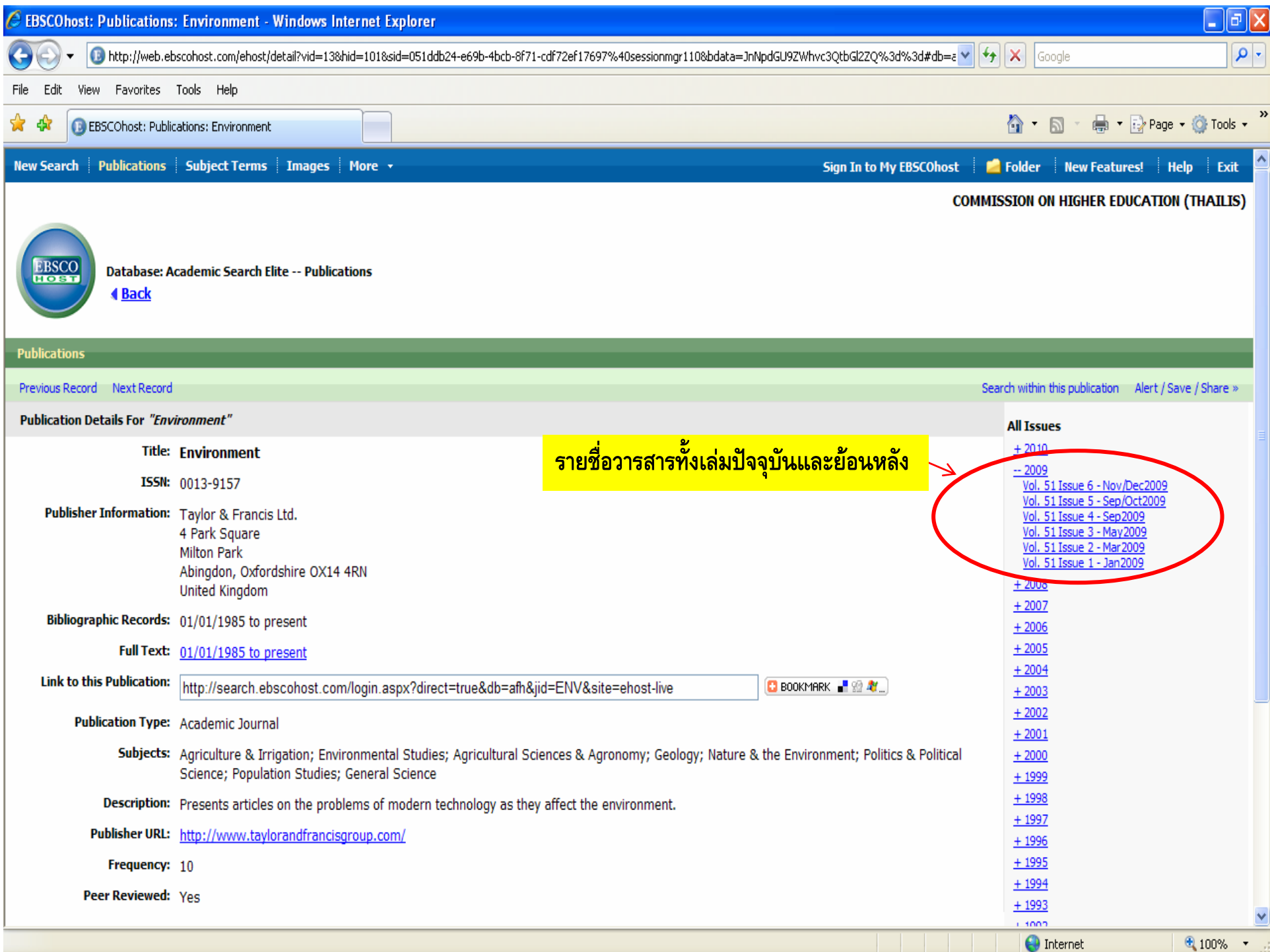

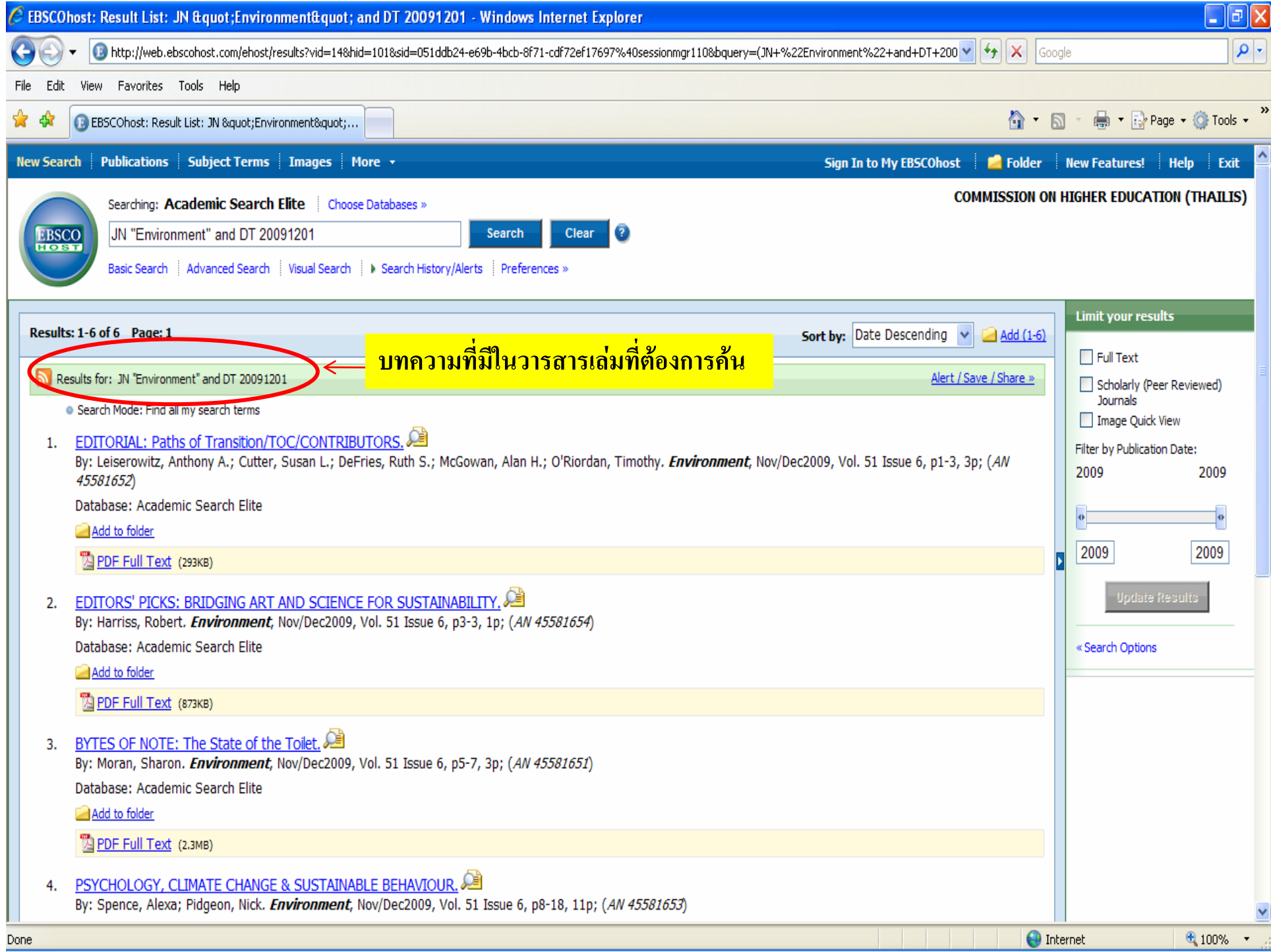

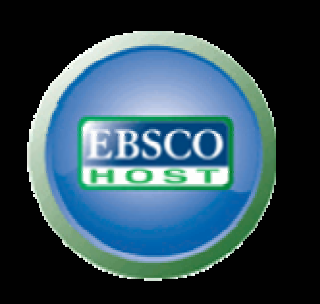

# Result Lists!!!

### **( การแสดงผลขอมู ล)**

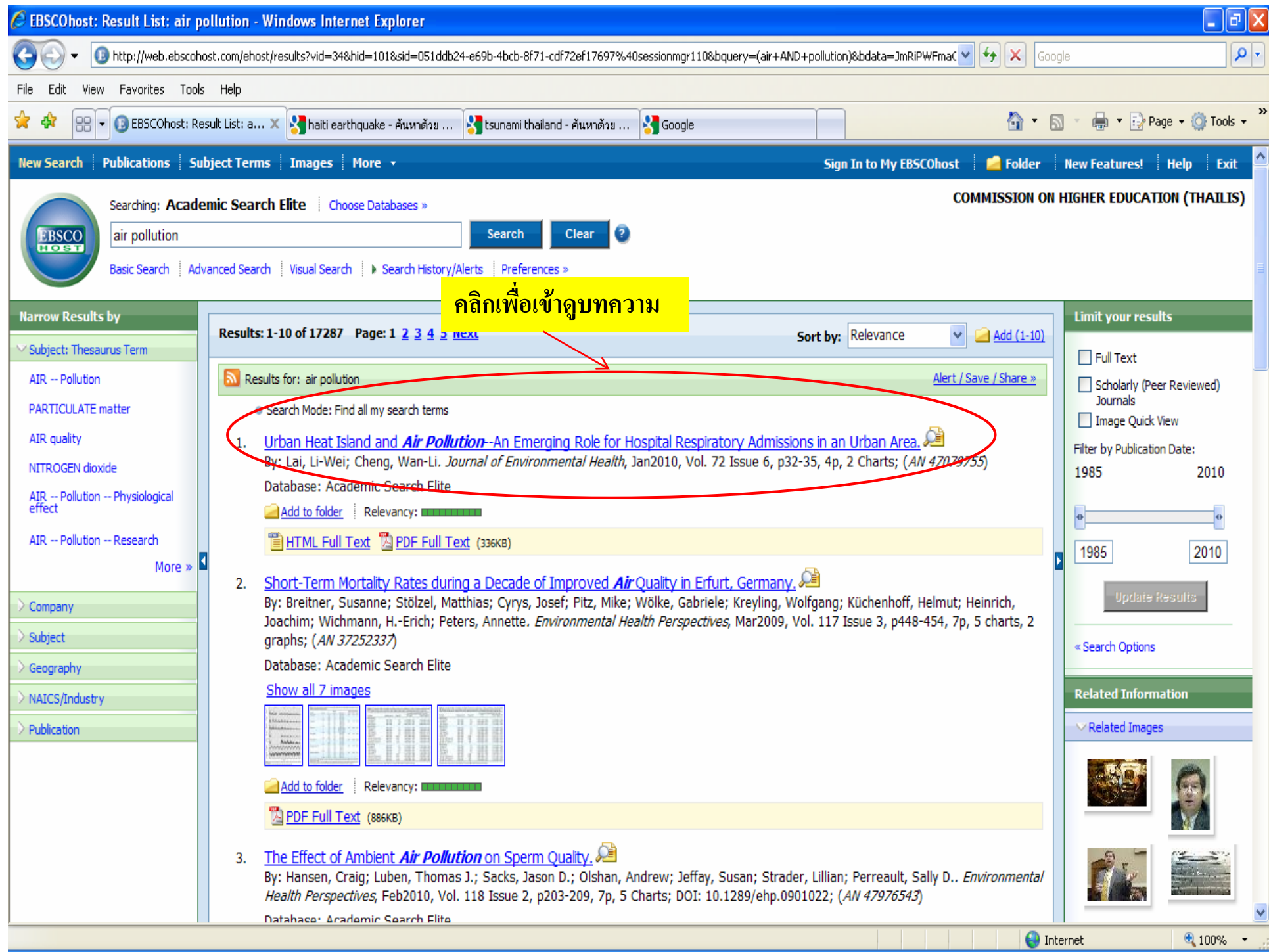

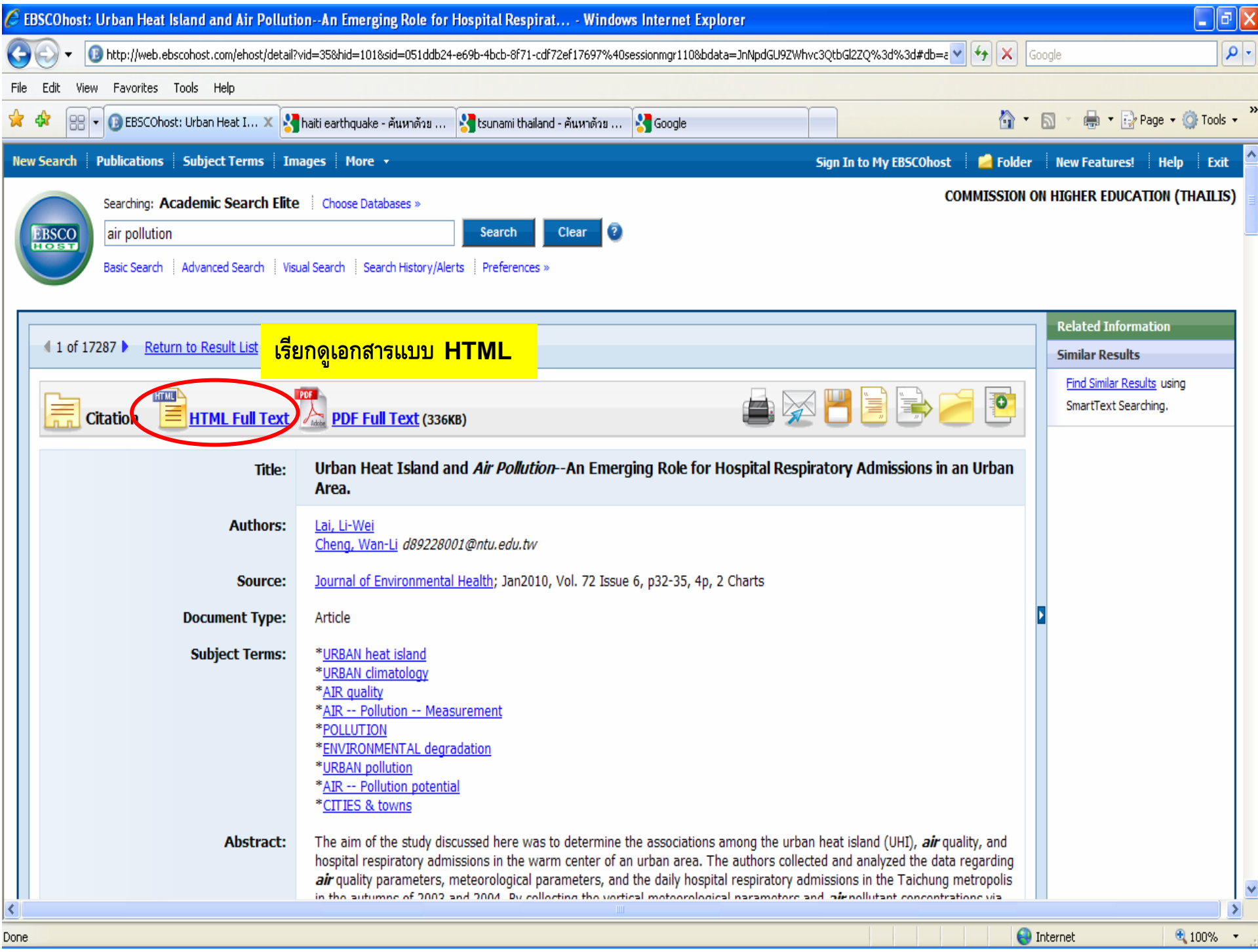

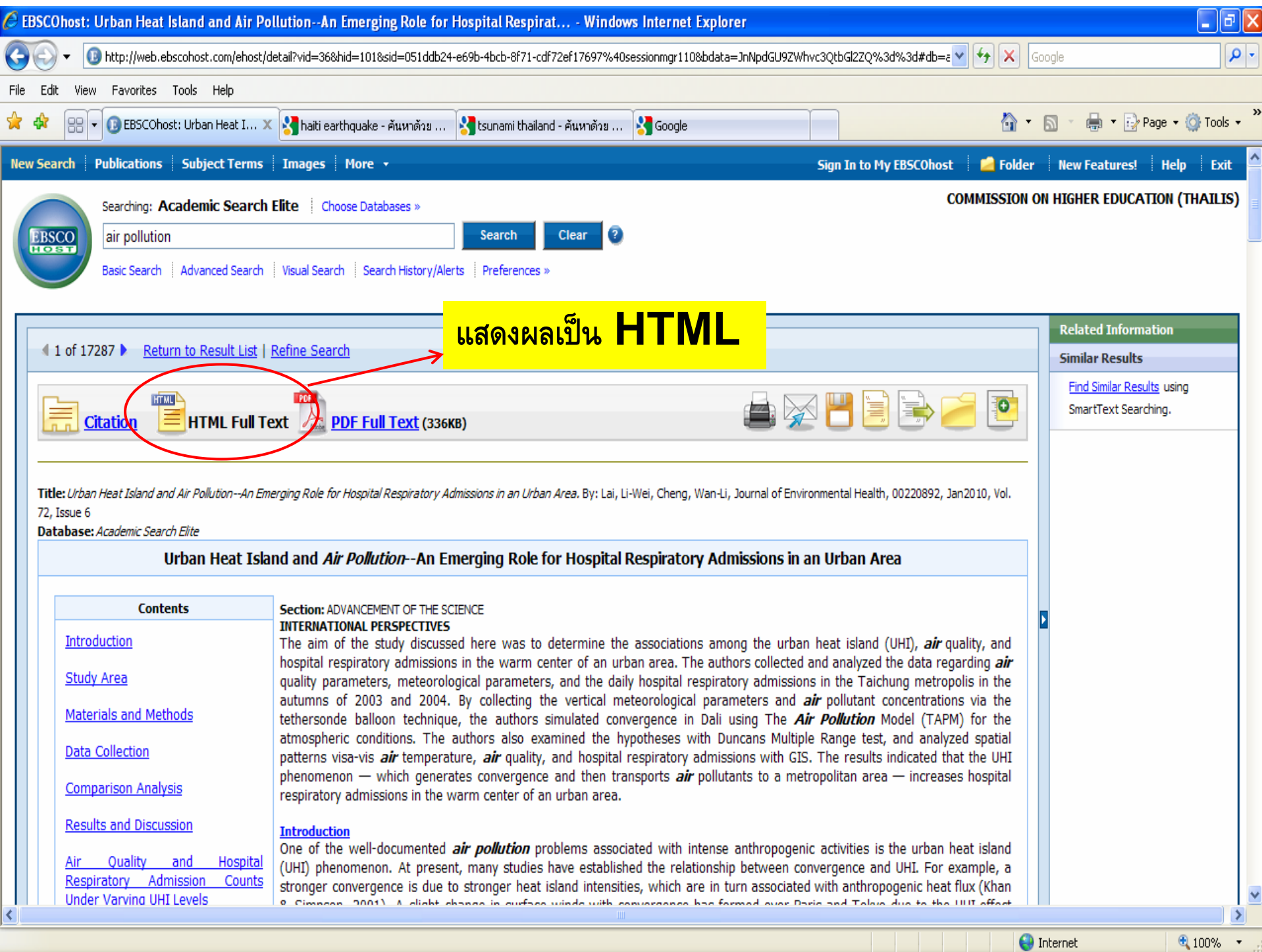

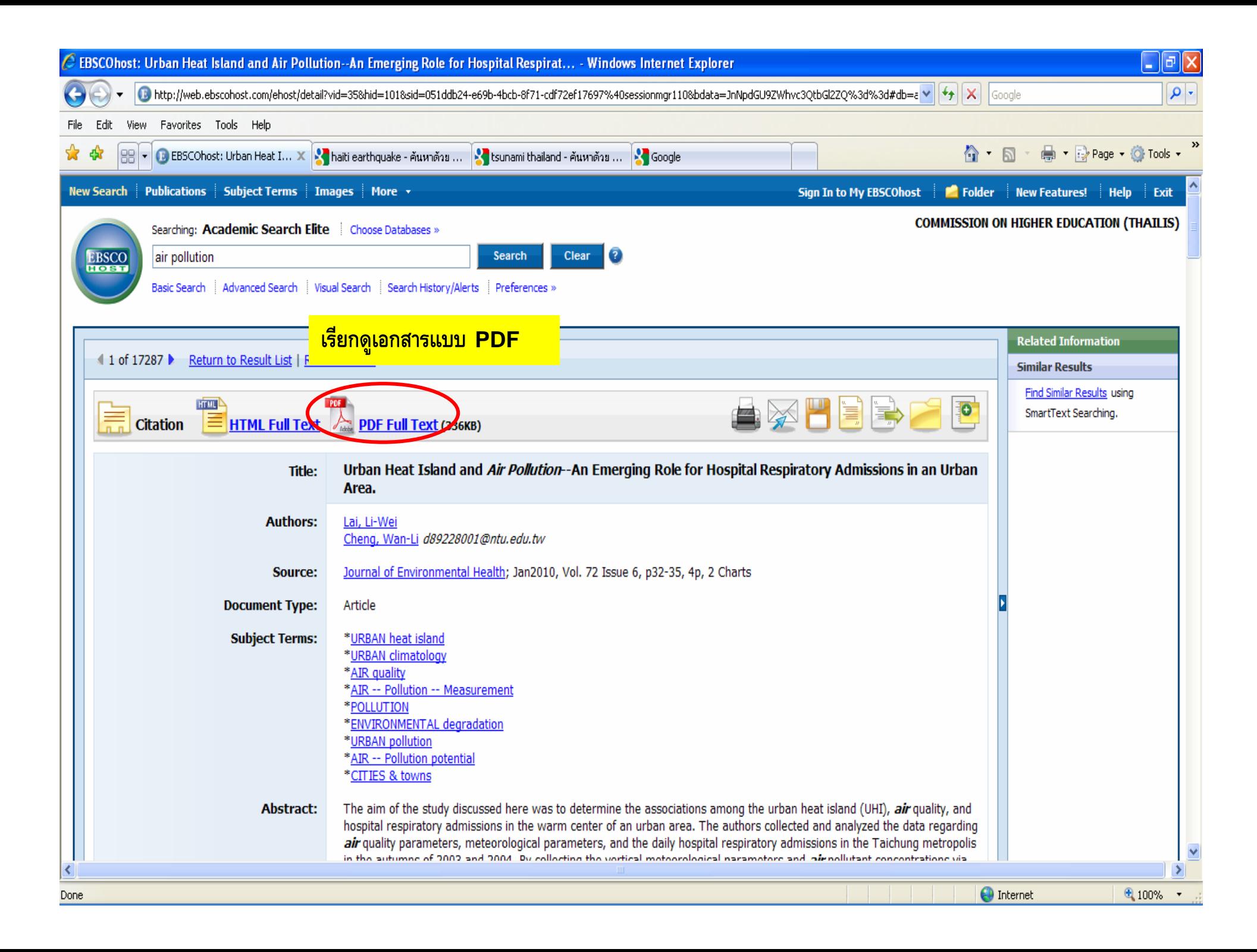

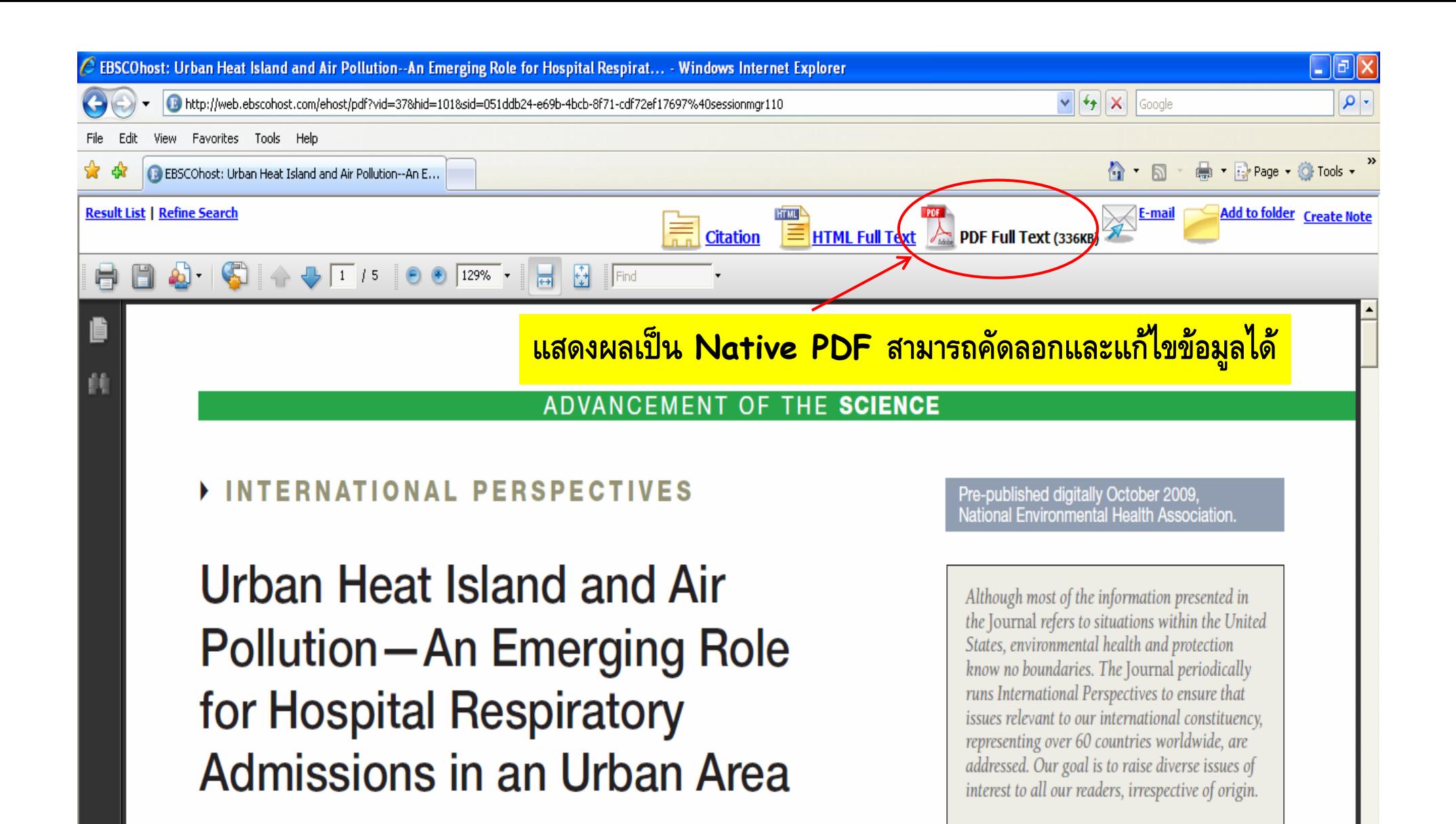

ħ

O

Li-Wei Lai, PhD Wan-Li Cheng, PhD

in other areas and many clear UHIs have an-

 $\bigoplus$  Internet

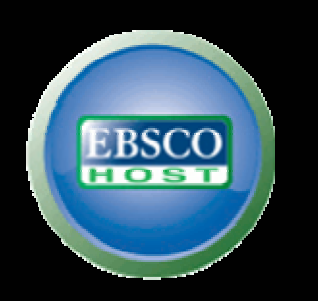

# **( การผลลัพธไปใชอางอิง )**

**การอ** رہ **างอ ิ งบรรณาณ ุ กรม Citations (โดย ไมใช Program Endnote)**

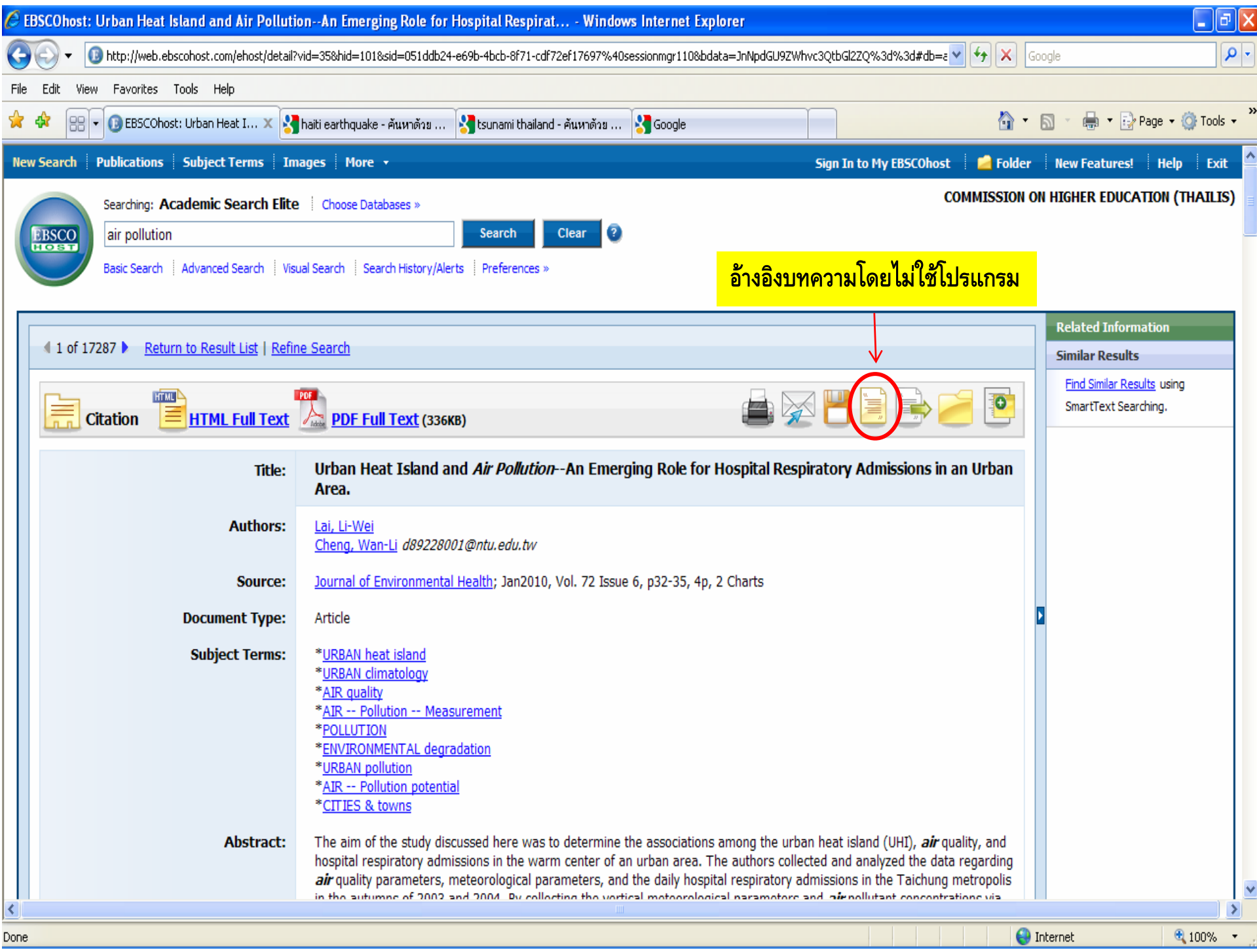

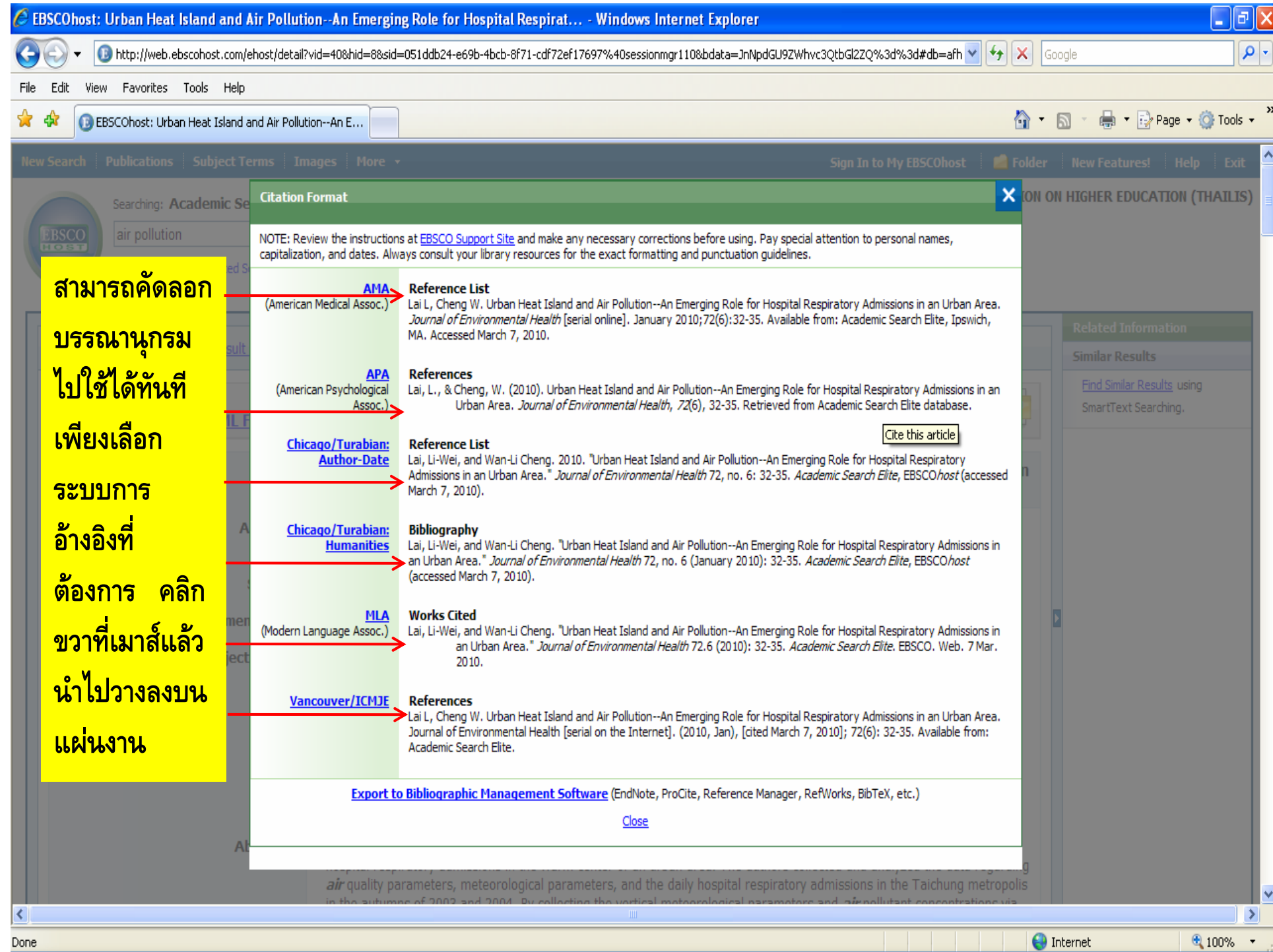

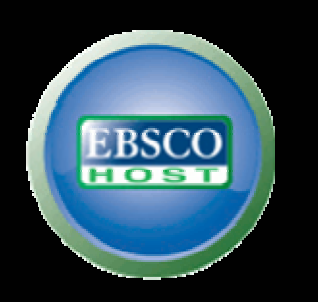

# **( การผลลัพธไปใชอางอิง )**

**การอ** ره **างอ ิ งบรรณาณ ุ กรม Citations (โดย ใช Program Endnote)**

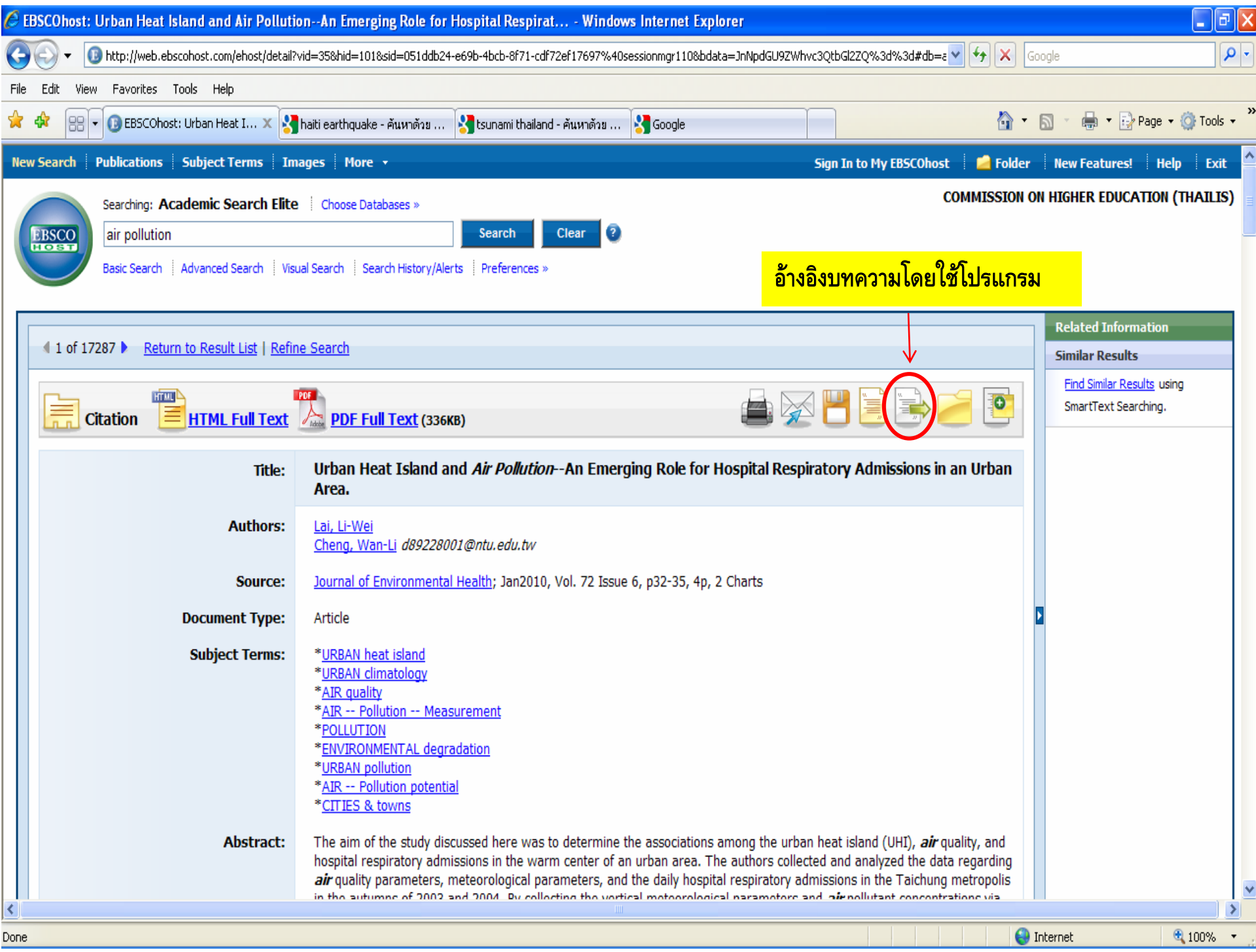

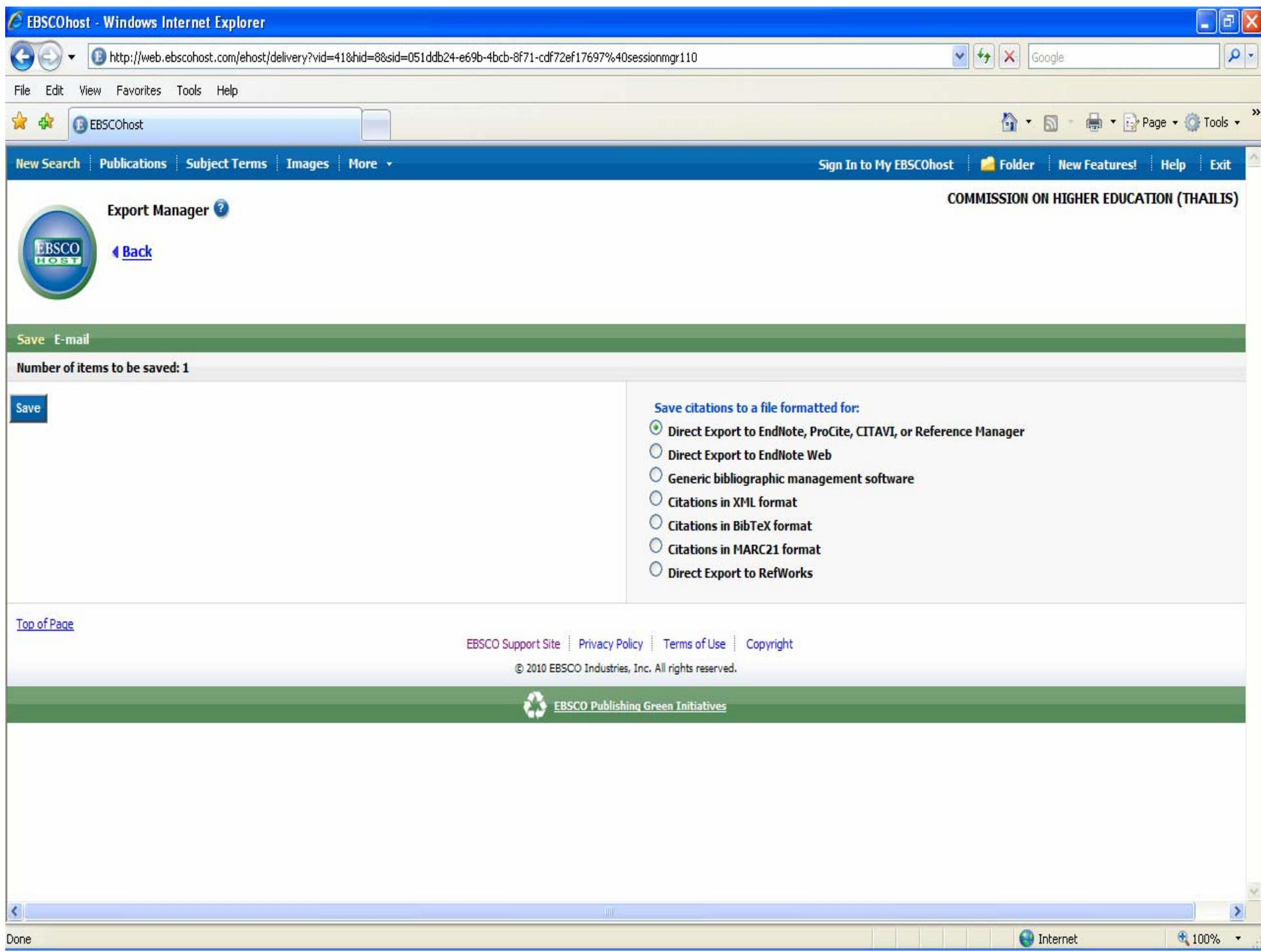

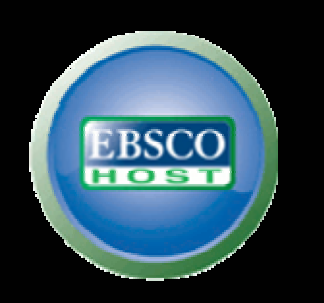

# Questions!!!